**AutoCAD Crack** 

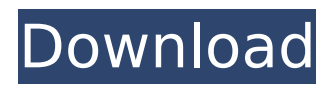

AutoCAD's official name is AutoCAD LT. It is aimed at small- and medium-sized businesses (SMBs), whereas AutoCAD Premier is aimed at medium-sized businesses and large enterprises. AutoCAD LT is available for desktop computers and Windows Mobile devices, whereas AutoCAD Premier is available for desktops only. The following article originally appeared on ARCHITECTURAL DRAFTING AND DESIGN, an

# American magazine and website for architects and designers. AutoCAD is part of the suite of Autodesk's BIM software applications, which also includes Autodesk Revit and Autodesk 3ds Max. In February 2015, Autodesk released 3ds Max Design, a standalone design application, which is included with Autodesk ReCap, a new type of software that provides a means of capturing, recreating, editing and sharing 3D models. AutoCAD features a user interface with several ribbon-

# like menus, such as Tools, Parameters, View, Home, Project, Drawing, and Window. Each ribbon-like menu contains several tabs of commands and options for performing various tasks, such as creating, editing, and manipulating objects, viewports, and layers. At the top of the user interface is a tool bar where the most frequently used commands and commands that are typically used together are grouped into categories called tabs, so that the user can quickly access them and perform all of the

# steps involved in creating, editing and manipulating various objects in the drawing. Because a drawing can contain many objects, and because some of the objects may be linked with others, it is beneficial to manage the visibility of objects on the canvas, including hiding objects, moving objects, and creating and deleting layers. Creating and Editing Objects In the default AutoCAD mode, the canvas automatically includes the drawing window, its title bar, a status bar, and a

# number of standard drawing objects, such as Lines, Shapes, Dimensions, Arc, 3D view, Axes, Grids, Snap, Orient, Draftsman, Project, Status, and Extrusions. All of these objects are initially visible in the drawing, and the user can place them in the canvas with the click of a mouse. Drawing objects are the building blocks of a drawing. There are hundreds of kinds of objects that can be used for various purposes, such as creating and editing lines and arcs, drawing and editing text

3D Systems also offers an open source plug-in, Autodesk Interchange, for AutoCAD Full Crack, which allows importing and exporting.3D.dwg and.dxf files to and from Autodesk 3ds Max. Mac , AutoCAD Download With Full Crack has been ported to the Mac OS, and is included in the OS X operating system and the Windows subsystem for Mac (WSL). It supports the same functions as its desktop versions, and also requires the same license.

# AutoCAD LT is available as well for the Mac, but lacks many of the features and functionality of AutoCAD. Like its desktop counterpart, the Mac version is available for Windows, Linux and macOS., it is estimated that one million AutoCAD users have also used AutoCAD LT for the Mac. Initially, on October 16, 2011, AutoCAD for the Mac was released as a beta version, and was preceded by a long beta period lasting for a year. In December 2014, Autodesk announced that they will no longer be developing AutoCAD

# for Mac because of Apple's policy that prohibits third party development. With the announcement, Autodesk discontinued all support for Autodesk products on Mac OS X. Apple stated that the reason for this was because Autodesk's decision to deny Autodesk intellectual property in the form of AutoCAD add-on software to its computers. After the discontinuation of this product, the Homebrew community developed a replacement software called Mack. See also PTC Autodesk

Exchange Apps References External links Category:AutoCAD Category:Computer-aided design software Category:Geometry software Category:Design of aircraft Category:1994 software Category:3D graphics software Category:Simulation software Category:Technical communication tools Category:Technical drawing software Category:Technical design Category:Technical communication toolsTry the following screencasts and learn

# how to setup a new Rails 3.1 application from zero to hero. Part 1: Step 1 - Setting up your environment Part 2: Step 2 - Creating an application Part 3: Step 3 - Conventions Part 4: Step 4 - Migrations Part 5: Step 5 - Creating controllers Part 6: Step 6 - Adding Controllers Part 7: Step 7 - Adding models Part 8: Step 8 - Config af5dca3d97

Enter the following command on your command prompt: "a" or"acad" or"acad.exe" to start Autocad. Create a new project called "..K907n.dwg". Save the file on your hard drive. Open the file "K907n.dwg" in Autocad, then open the Project Manager window. Find the project "..K907n.dwg" in the list and open it. Press F1 to view the Properties of the project. Open the "Object Tab" of the Properties dialog. In the "Object Type" list, select

"Shared Block". Select the proper "Subclass" for the Shared Block from the list. Type "P1" into the text box beside "Shared Block Subclass". Press OK. Type "DIM" into the text box beside "Shared Block Subclass". Press OK. Click on the "K907" block in the drawing. In the Properties dialog, click on the name of the block and then click on the "Action" button. Select "Key" from the list, then click on the "Clear" button. Type the password you created. Press OK. Enter "true"

# into the text box beside "Key is Temporary". Press OK. Press OK. Press the "Start" button and you will be back at the Command Prompt. Type "exit" and press OK. Select "close" in the File menu. Press "yes" when the System Report window appears. Press "no" when the System Report window disappears. Close the "System Report" window. Press the "exit" button on the Command Prompt window. After you have created the key, you will be able to use the file on any PC that has Autocad

installed. Thanks for your contribution. Q: Is it possible to get a main review when developing a browser extension? I want to write a tool, which will perform some actions on the browser. I was thinking to get

**What's New in the AutoCAD?**

With Markup Import and Markup Assist, design teams can gather feedback from users for approval in design reviews, with an easy-to-use method for adding changes

# into your design without the need for additional drawing steps. You can use this function as part of your workflow for delivering final designs, whether your team uses AutoCAD for 3D CAD or 2D design tasks. You can also use Markup Assist to gather feedback from paper prototypes. Revisions: Save time with more in-place edits with Revisions. Revisions let you leave a tracked copy of your drawing for revisions. Drawings are then updated and automatically converted to the

# current version. Revisions can be used to facilitate multipleauthor edits on your drawings. (video: 2:54 min.) Revisions: Save time with more in-place edits with Revisions. Revisions let you leave a tracked copy of your drawing for revisions. Drawings are then updated and automatically converted to the current version. Revisions can be used to facilitate multipleauthor edits on your drawings. (video: 2:54 min.) Copy Drawing: Copy Drawing lets you copy all the features, including styles, of one drawing

# into another. The new drawing remains editable and has a full set of your existing features and objects. You can also create drawing templates based on other drawings. (video: 2:28 min.) Copy Drawing: Copy Drawing lets you copy all the features, including styles, of one drawing into another. The new drawing remains editable and has a full set of your existing features and objects. You can also create drawing templates based on other drawings. (video: 2:28 min.) Custom

# Styles: Save time with Custom Styles, which make it easy to create custom styles to quickly assign objects to a specific category. For example, you can create a red circle or a blue circle to easily select them for further editing. (video: 1:52 min.) Custom Styles: Save time with Custom Styles, which make it easy to create custom styles to quickly assign objects to a specific category. For example, you can create a red circle or a blue circle to easily select them for further editing. (video: 1:52 min.) Ribbon Bar:

You can add information for making changes in your designs with the Ribbon Bar. Use it to add layers, 3D settings, and other features. (video

**System Requirements:**

Minimum: OS: Mac OS 10.6 Snow Leopard | OS X 10.8 Mountain Lion Processor: Intel Core 2 Duo 2.26GHz Memory: 2 GB RAM Graphics: NVIDIA GeForce 9600M GT DirectX: Version 9.0c Storage: 40 GB available space Additional Notes: The game requires a full installation of the Application Data folders at the location %P rogramFiles%\Etsy\Application Data\Unigame to function properly. Make

# Related links:

<http://sawkillarmoryllc.com/autocad-free-2022-new/> <https://nyfindnow.com/wp-content/uploads/2022/08/footcat.pdf> <https://holytrinitybridgeport.org/advert/autocad-23-0-crack-pc-windows-march-2022/> <https://logocraticacademy.org/autocad-crack-x64-2022-new/> [https://luxesalon.ie/2022/08/10/autocad-24-0-crack-lifetime-activation-code-download-mac-win](https://luxesalon.ie/2022/08/10/autocad-24-0-crack-lifetime-activation-code-download-mac-win-final-2022/)[final-2022/](https://luxesalon.ie/2022/08/10/autocad-24-0-crack-lifetime-activation-code-download-mac-win-final-2022/) <https://www.incubafric.com/wp-content/uploads/2022/08/AutoCAD-52.pdf> [https://www.articlemarketingitaliano.it/wp-content/uploads/2022/08/AutoCAD\\_X64\\_2022.pdf](https://www.articlemarketingitaliano.it/wp-content/uploads/2022/08/AutoCAD_X64_2022.pdf) <https://dortaltiyasdunyasi.com/wp-content/uploads/2022/08/rhigill.pdf> <https://homeworks.ng/wp-content/uploads/2022/08/AutoCAD-22.pdf> <https://gembeltraveller.com/autocad-crack-activation-key-free-download/> <https://thadadev.com/autocad-20-0-crack-incl-product-key-free-download-march-2022/> <https://www.indiecongdr.it/wp-content/uploads/2022/08/dahyrone.pdf> https://kraftur.org/wp-content/uploads/2022/08/AutoCAD\_Crack\_Keygen\_Full\_Version\_Free\_Downlo [ad\\_For\\_Windows\\_Latest\\_2022.pdf](https://kraftur.org/wp-content/uploads/2022/08/AutoCAD__Crack__Keygen_Full_Version_Free_Download_For_Windows_Latest_2022.pdf) <https://arteshantalnails.com/2022/08/10/autocad-free-download-for-pc/> <https://thecryptobee.com/autocad-crack-keygen-full-version-for-windows/>